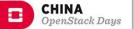

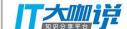

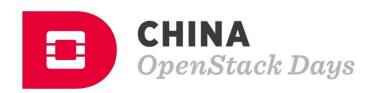

## **Topic: Introducing Mogan**

Name: Zhenguo Niu

Title: OpenStack Upstream Developer

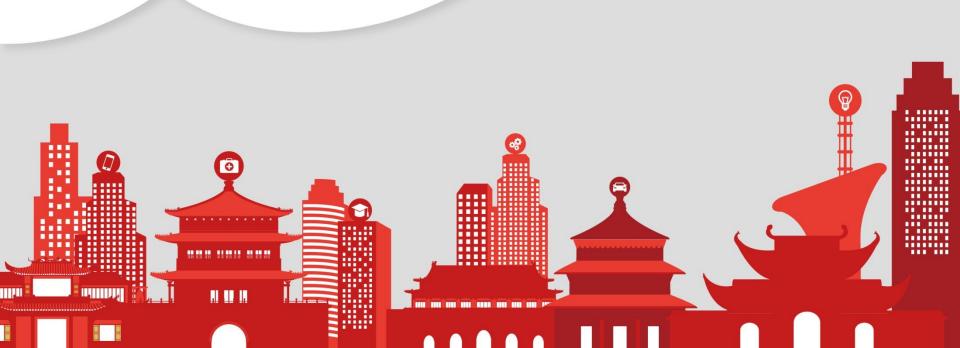

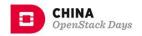

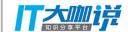

### Outline

- Why Mogan?
- What is Mogan?
- Mogan Architecture

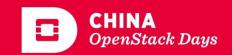

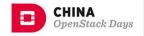

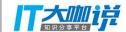

#### Bare Metal As A Service

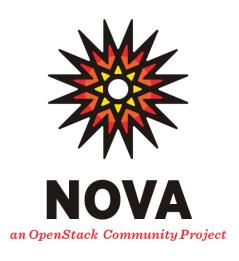

**Compute Service** 

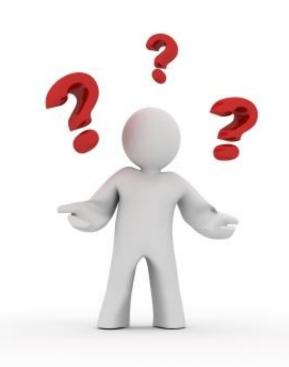

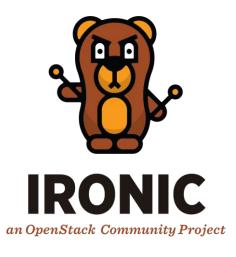

**Bare Metal Provision Tool** 

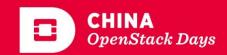

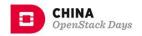

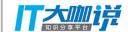

#### Pretended Virtual Machine

Nova from the get-go was focused only on virtual machines

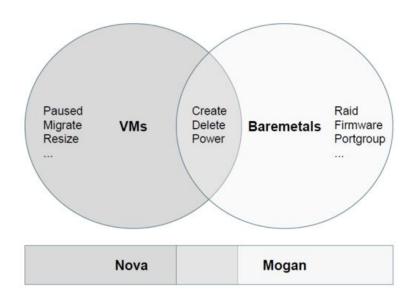

| Instance     |
|--------------|
| + vcpus      |
| + vm_mode    |
| + vm_state   |
| + vcpu_model |
|              |
|              |
|              |

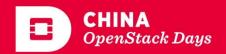

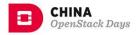

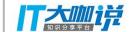

## Resource Management

VM: one nova-compute-service associates with \*one\* compute-node

BM: one nova-compute-service associates with \*all\* compute-node

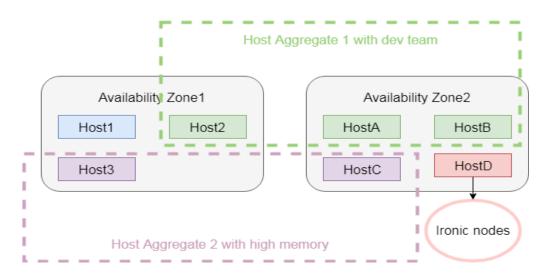

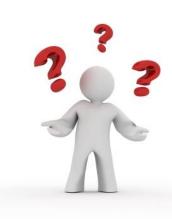

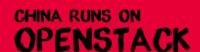

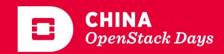

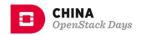

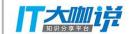

### Outline

- Why Mogan?
- What is Mogan?
- Mogan Architecture

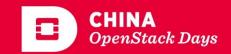

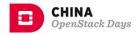

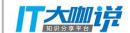

## Bare Metal Compute As A Service

Mogan, from the get go is all about Bare Metal provisioning in all its richness, no twists and turns

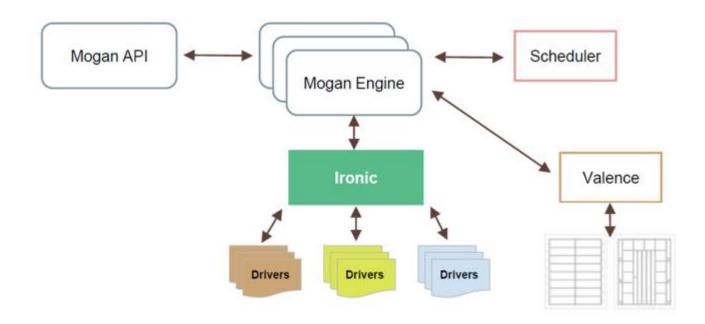

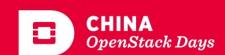

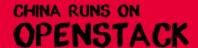

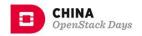

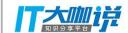

## Mogan Mission Statement

- 1. To implement services which focus on the management of bare metal computing resources.
- 2. To make bare metal support in OpenStack a first class citizen.

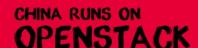

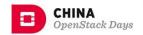

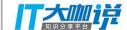

### Outline

- Why Mogan?
- What is Mogan?
- Mogan Architecture

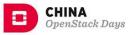

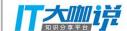

#### **Placement**

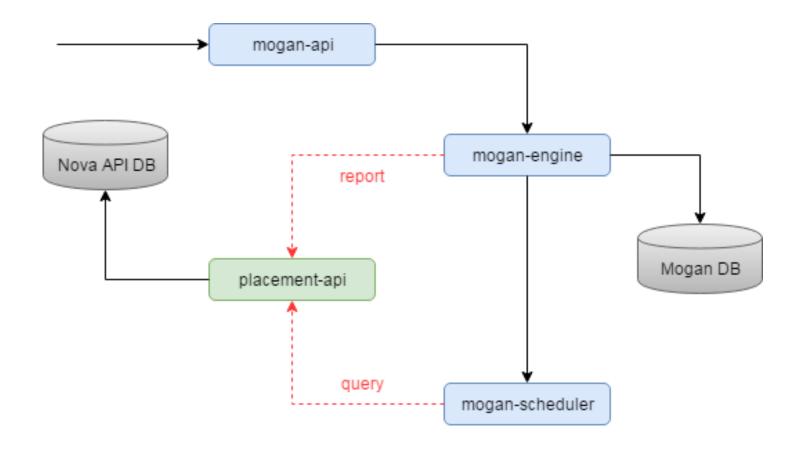

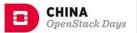

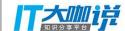

## Resources Tracking

```
mysql> select * from resource classes;
 10000 | CUSTOM BAREMETAL 1CPU 1280MBRAM 10GBDISK | 2017-07-19 03:42:41 | NULL
1 row in set (0.00 sec)
mysql> select * from resource providers;
 2017-07-19 03:43:02 | 2017-07-19 08:37:39 | 4 | fca094bd-af25-4573-ab3f-c971ae842418 | node-0 | 2 |
 2017-07-19 03:43:02 | 2017-07-19 03:43:02 | 5 | cecb0740-737b-47e6-a5f8-cc3adfc4d938 | node-1 | 1 | 2017-07-19 03:43:02 | 2017-07-19 03:43:02 | 6 | 03632701-5b52-43ea-b1cc-6359b8a1e275 | node-2 | 1 |
 2017-07-19 03:43:02 | 2017-07-19 03:43:02 | 6 | 03632701-5b52-43ea-b1cc-6359b8a1e275 | node-2 |
3 rows in set (0.00 sec)
mysql> select * from inventories;
 created_at | updated_at | id | resource_provider_id | resource_class_id | total | reserved | min_unit | max_unit | step_size | allocation_ratio
                                                          3 rows in set (0.00 sec)
mysql> select * from allocations;
              row in set (0.00 sec)
```

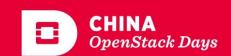

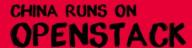

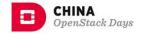

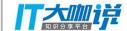

#### Flavor

Operators may define flavors like this:

```
- baremetal-gold
 resources:
  baremeal gold: 1
 resource traits:
  baremetal gold: row1rack6
 description:
  Intel(R) Xeon(R) E5620 2.40GHz 16 cores, 8GB RAM, 4*TB SSD, 4*10Gbps Ethernet
- baremetal-RSD-gold
 resources:
  valence-gold-flavor: 1
 resource traits:
  valence-gold-flavor: PodM1
 description:
  Intel(R) Xeon(R) E5620 2.40GHz 16 cores, 8GB RAM 4*TB SSD, 4*10Gbps Ethernet
```

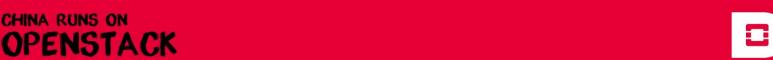

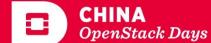

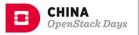

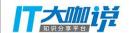

## Node Aggregates

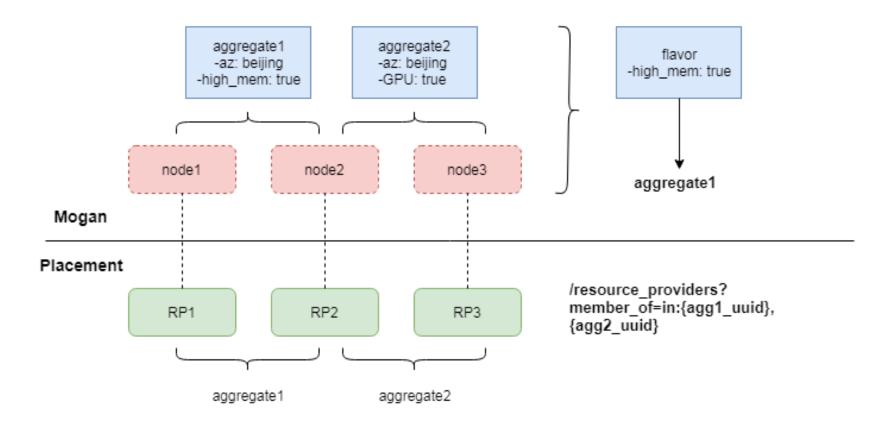

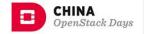

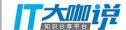

## Server Groups

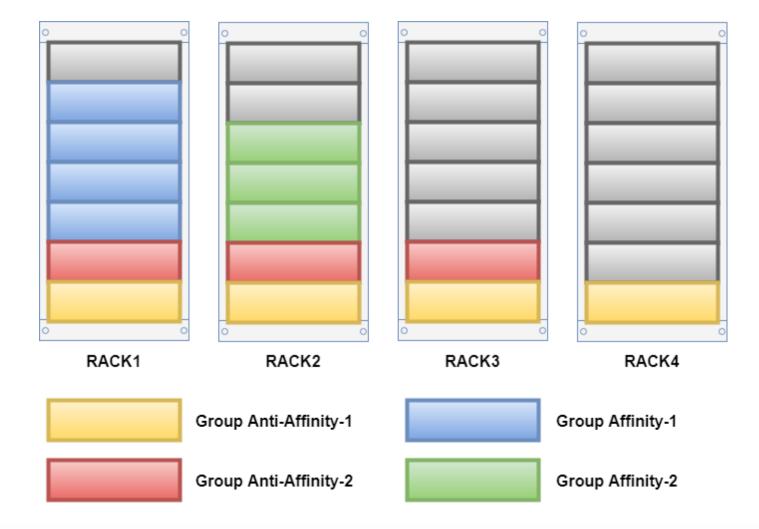

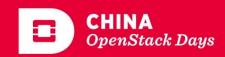

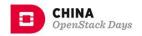

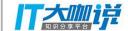

## **Bare Metal Provisioning Drivers**

Mogan has an abstraction layer for bare metal provisioning drivers. This is what allows you to choose which hypervisor to use for your Mogan deployment.

- Ironic
- CloudBoot (HFBank)
- ...

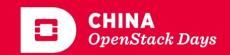

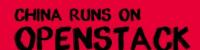

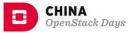

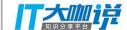

#### **TaskFlow**

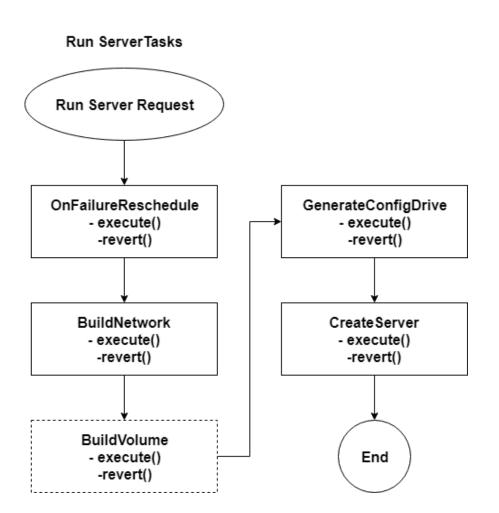

- 1. Build networks for the server
- Build volumes for the server
- 3. Generate configdrive for the server
- 4. Provision server
- 5. Reschedule on failure

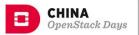

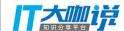

## Acknowledgement

#### Contribution by companies

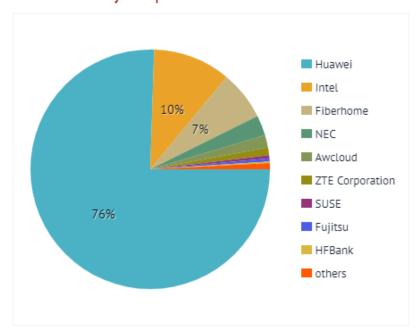

| #         | Company             |       |         | Comm | its  | •    |
|-----------|---------------------|-------|---------|------|------|------|
| 1         | Huawei              |       | 361     |      |      |      |
| 2         | Intel               |       | 50      |      |      |      |
| 3         | Fiberhome           |       | 32      |      |      |      |
| 4         | NEC                 |       | 13      |      |      |      |
| 5         | Awcloud             |       | 8       |      |      |      |
| 6         | ZTE Corporation     |       | 5       |      |      |      |
| 7         | SUSE                |       | 2       |      |      |      |
| 8         | Fujitsu             |       | 2       |      |      |      |
| 9         | HFBank              |       | 1       |      |      |      |
| 10        | Red Hat             |       | 1       |      |      |      |
| Showing 1 | to 10 of 13 entries | First | revious | 1 2  | Next | Last |

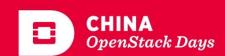

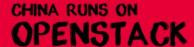

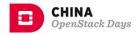

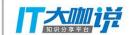

#### Join us!

Come and join us in making bare metal support in OpenStack a first class citizen.

- Documentation: <a href="http://111.20.68.219:7950/docs/">http://111.20.68.219:7950/docs/</a>
- Source: <a href="https://git.openstack.org/cgit/openstack/mogan">https://git.openstack.org/cgit/openstack/mogan</a>
- Bugs: <a href="https://bugs.launchpad.net/mogan">https://bugs.launchpad.net/mogan</a>
- Wiki: <a href="https://wiki.openstack.org/wiki/Mogan">https://wiki.openstack.org/wiki/Mogan</a>
- APIs: <u>http://111.20.68.219:7950/v1/</u>

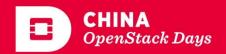

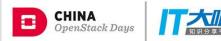

# **THANK YOU**